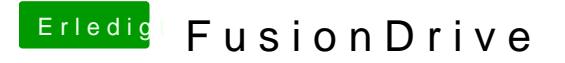

Beitrag von connectit vom 30. Mai 2013, 17:59

Das Problem ist auch das mein Notebook GUID nicht schmeckt und Fusio GUID deswegen musste ich den Unibeast Stick zum starten nehmen... Mittlerweile ist sie Bootfähig was mich nicht weiterbrachte...

Gesendet von meinem Nexus 4 mit Tapatalk 2